# Neutron-antineutron oscillation MC generation

Jeremy Hewes DUNE atmos & nucleon decay WG meeting Monday 9th November 2015

# Introduction

- Neutron-antineutron oscillation (nnbar) is a **beyond Standard Model** process which violates Baryon number conservation.
- Neutron **spontaneously oscillates** into antineutron.
- $\cdot$  Bound neutron search = oscillation of neutron inside nucleus.
- Antineutron annihilates with nucleon inside nucleus.

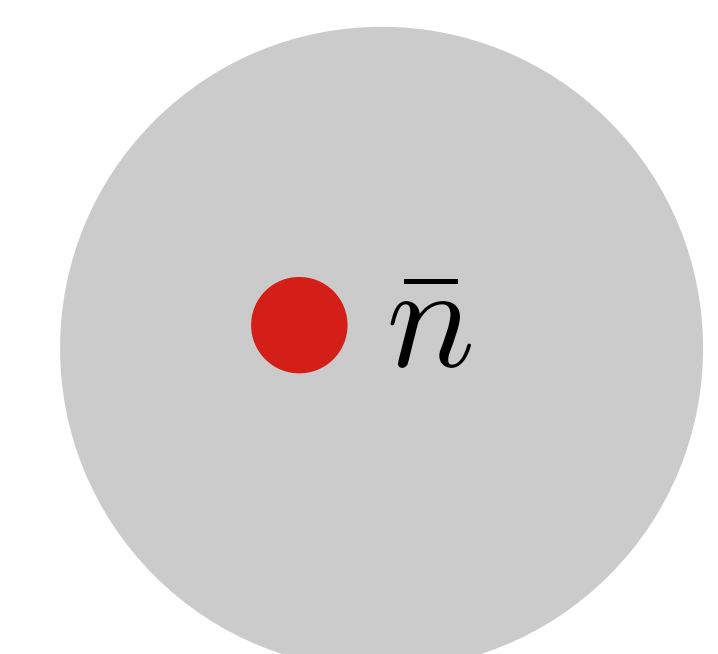

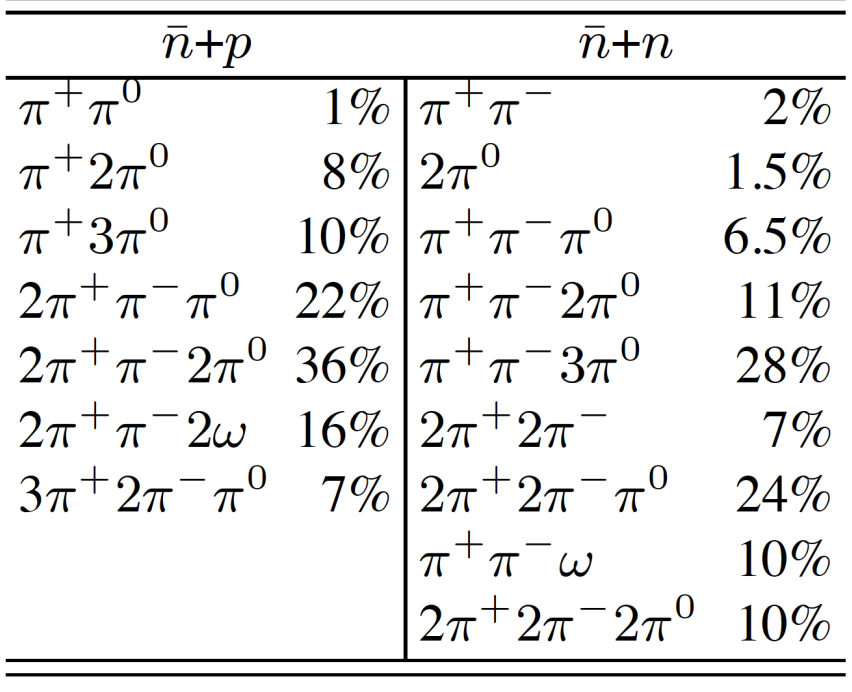

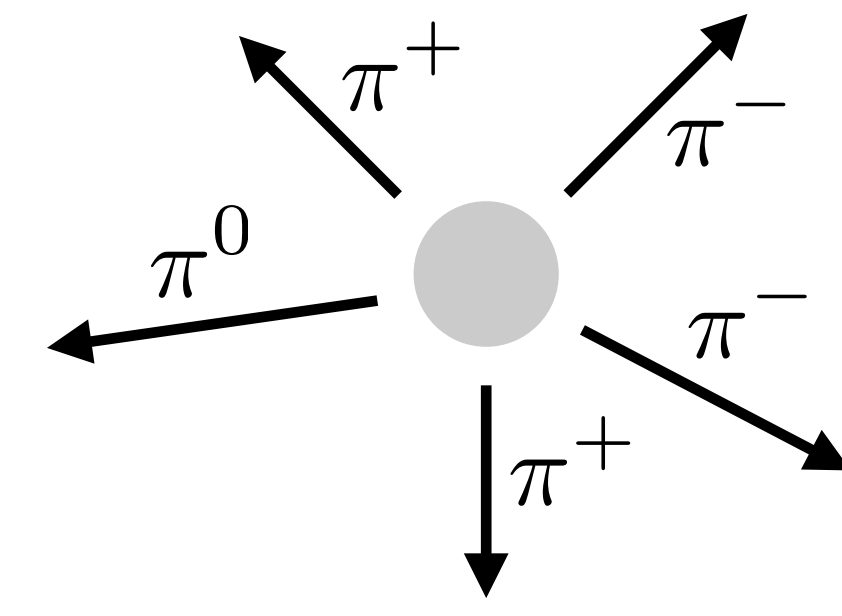

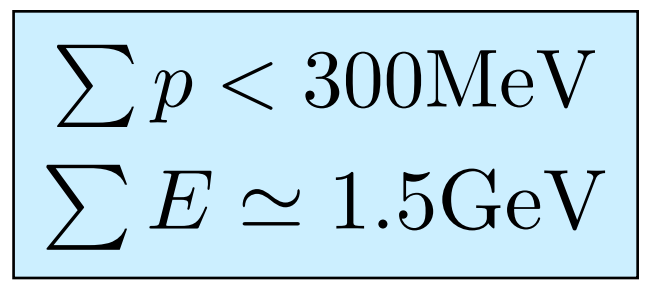

arXiv 1109.422

## Event generator

- Module written in GENIE event generator for neutronantineutron oscillation, based on GENIE's nucleon decay module.
- Currently available in private version of GENIE 2.9.0, linked [here](https://github.com/jhewes15/GENIE_2_9_0).
- Module is still in active development, but currently able to simulate events and propagate them to LArSoft.
- The following slides will run through how the GENIE generator works, and how these events are propagated into LArSoft.

• Initial state:  $40<sup>40</sup>$ Ar nucleus.

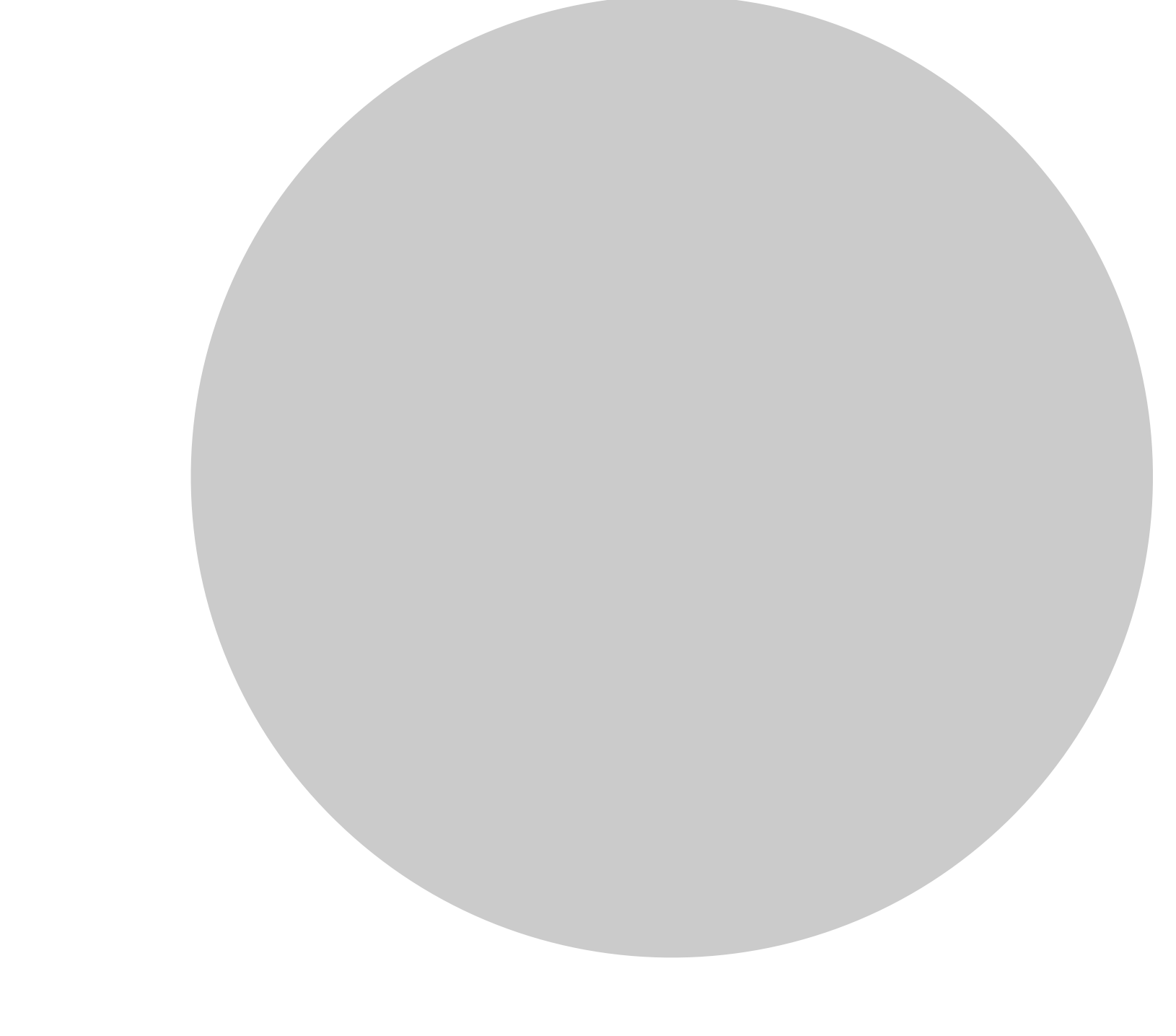

• Initial state:  $40<sup>40</sup>$ Ar nucleus.

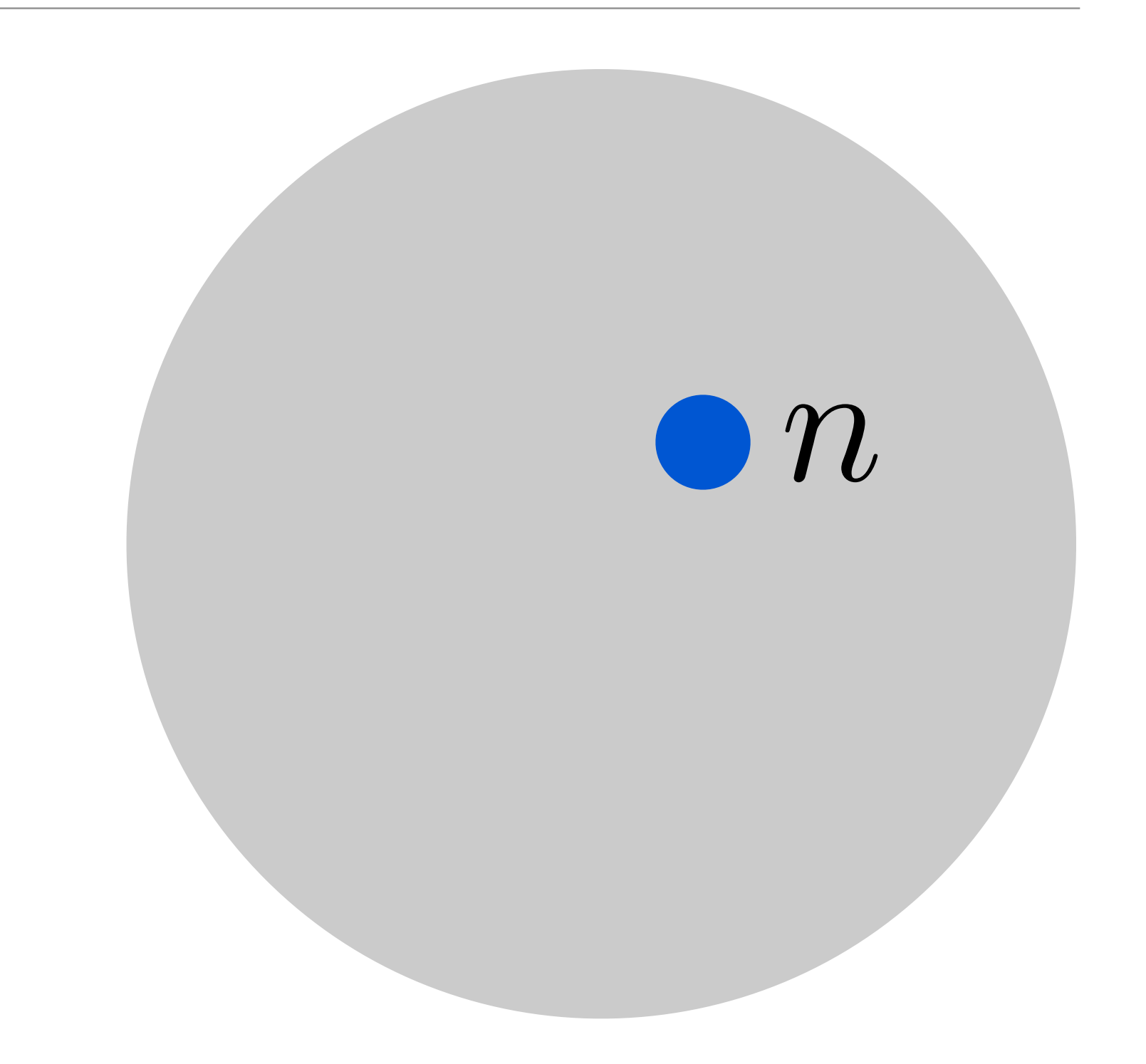

- Initial state:  $40^{\circ}$ Ar nucleus.
- Neutron oscillates into antineutron.

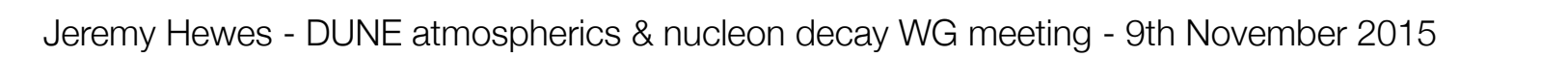

 $\overline{\bullet}$ 

- Initial state:  $40$ Ar nucleus.
- Neutron oscillates into antineutron.
- Antineutron annihilates with proton or neutron.

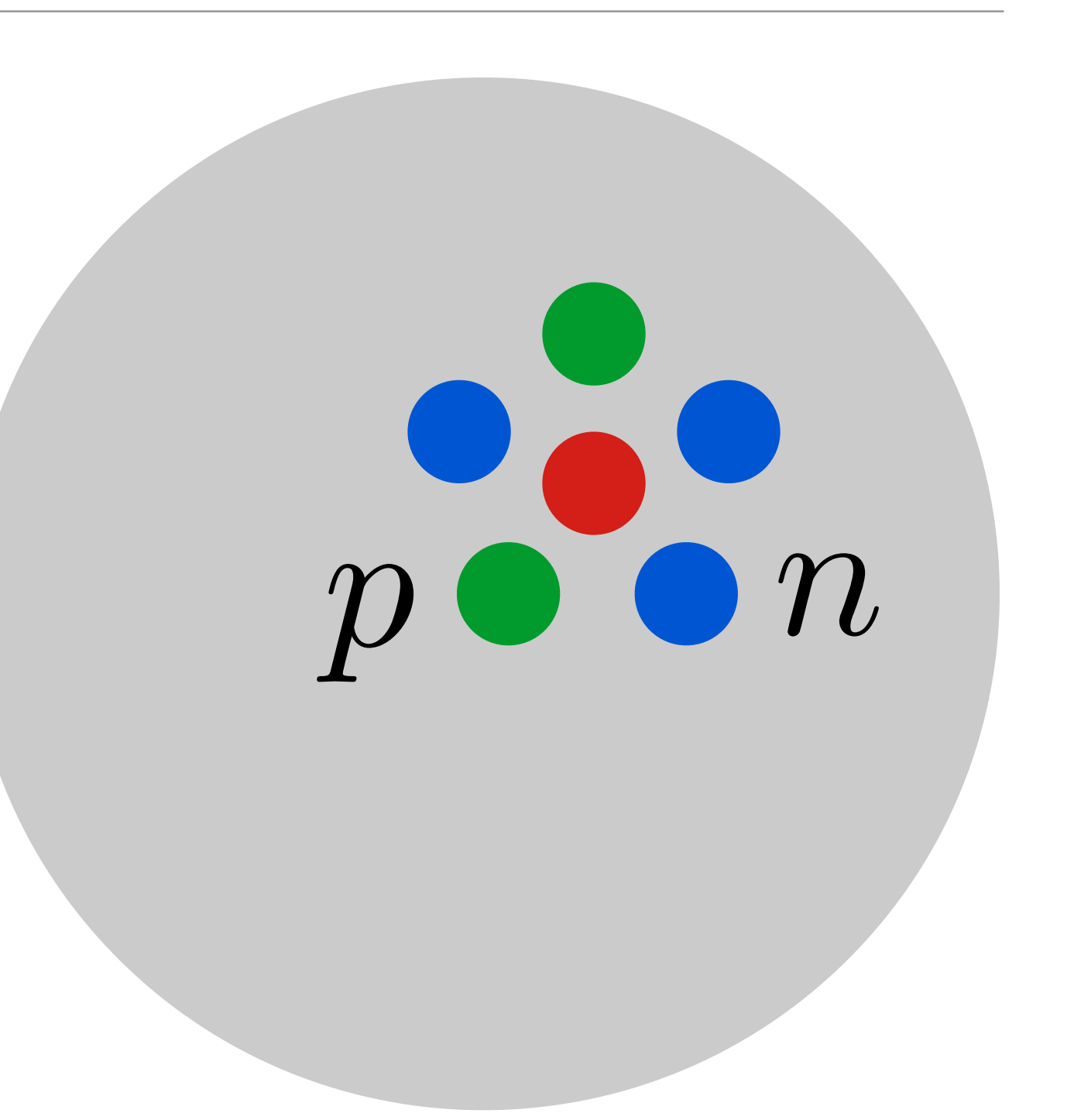

- Initial state:  $40$ Ar nucleus.
- Neutron oscillates into antineutron.
- Antineutron annihilates with proton or neutron.
	- 21 neutrons, 18 protons.

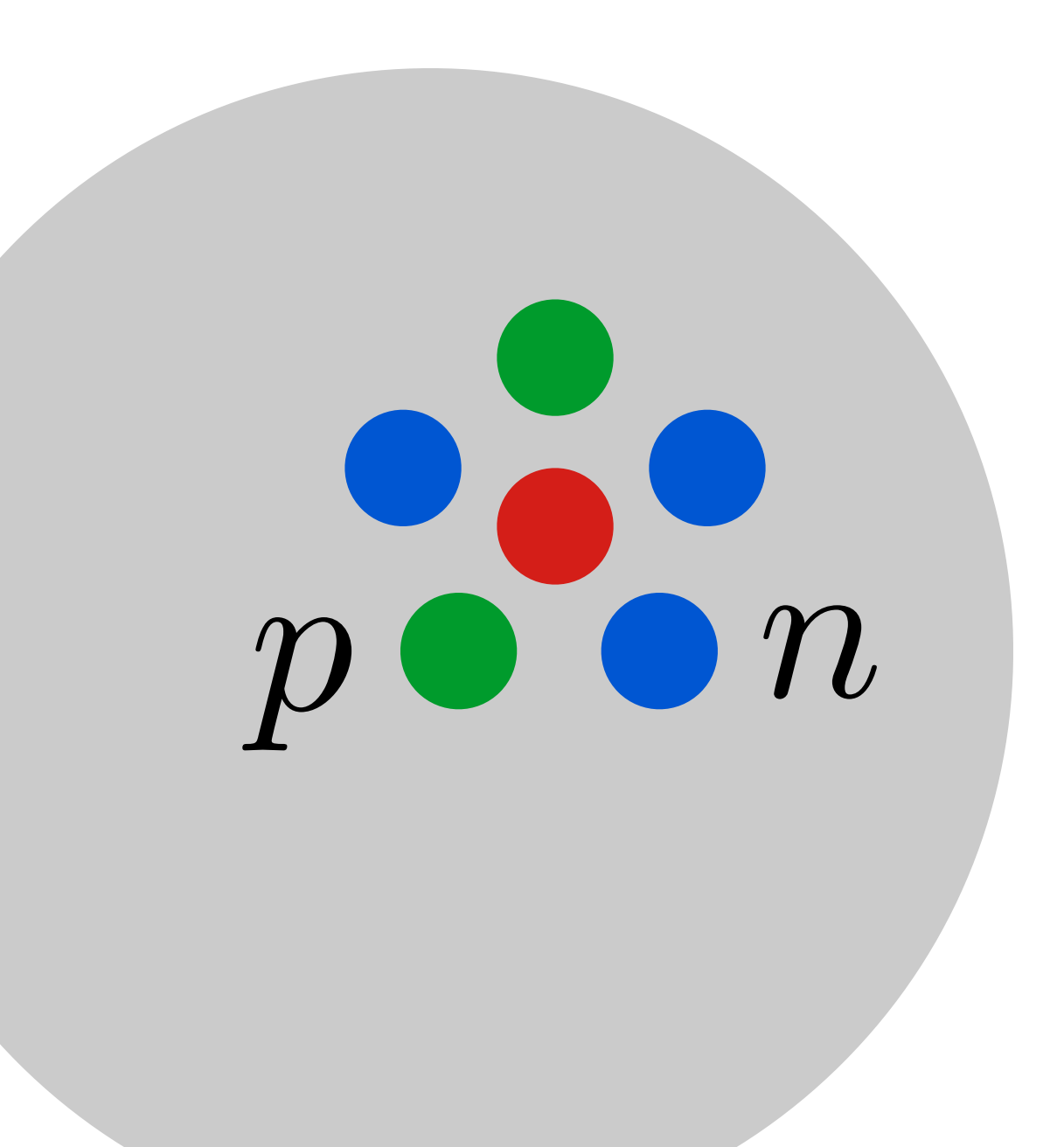

- Initial state:  $40$ <br>Ar nucleus.
- Neutron oscillates into antineutron.
- Antineutron annihilates with proton or neutron.
	- 21 neutrons, 18 protons.
	- Randomly select annihilation mode according to branching ratios.

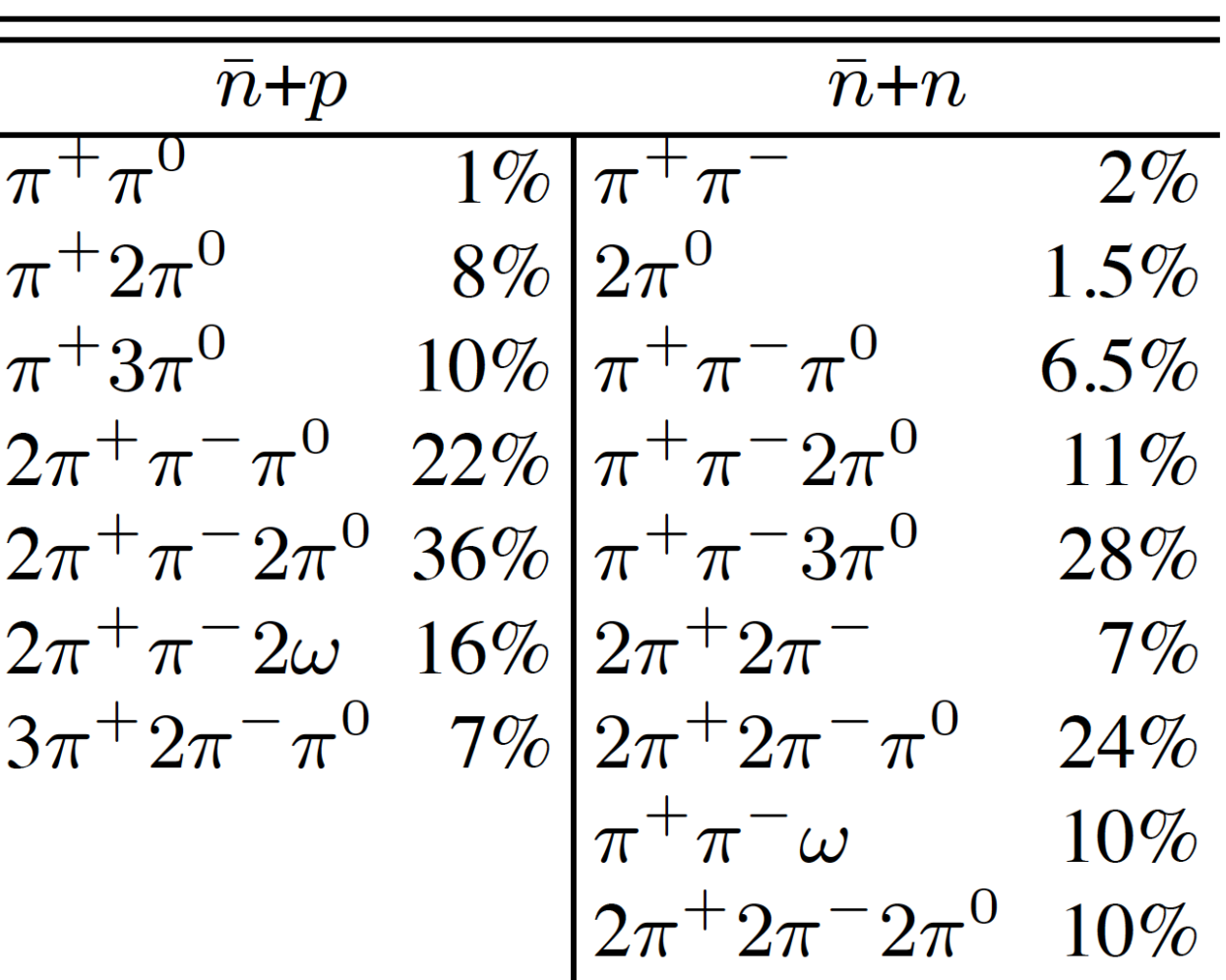

Table from Super-Kamiokande paper (arXiv:1109.4227v2)

Jeremy Hewes - DUNE atmospherics & nucleon decay WG meeting - 9th November 2015

- Initial state:  $40$ Ar nucleus.
- Neutron oscillates into antineutron.
- Antineutron annihilates with proton or neutron.
	- 21 neutrons, 18 protons.
	- Randomly select annihilation mode according to branching ratios.
- Assign Fermi momentum & binding energy to antineutron & nucleon.

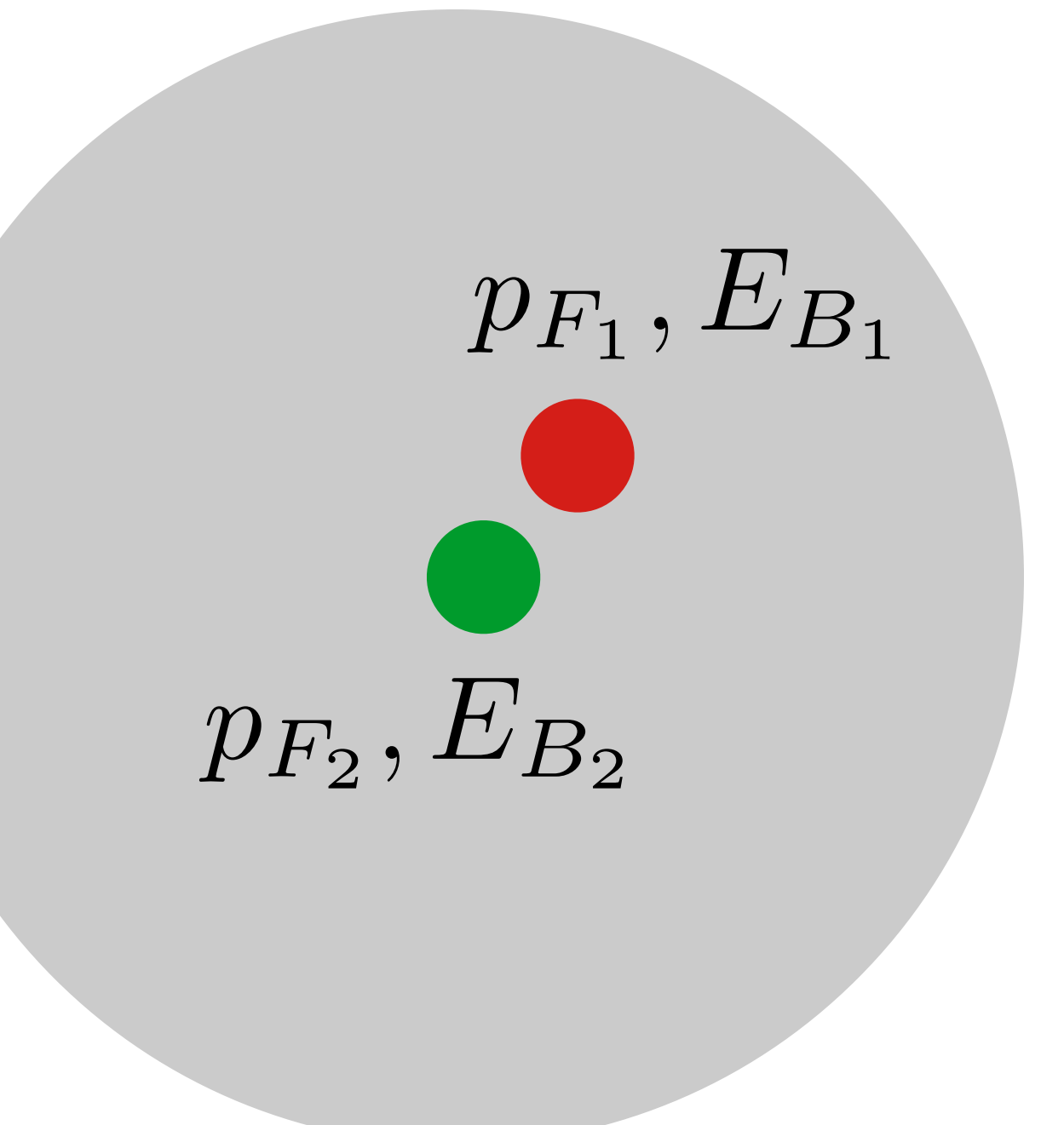

• Lorentz boost into CM frame of two-nucleon system.

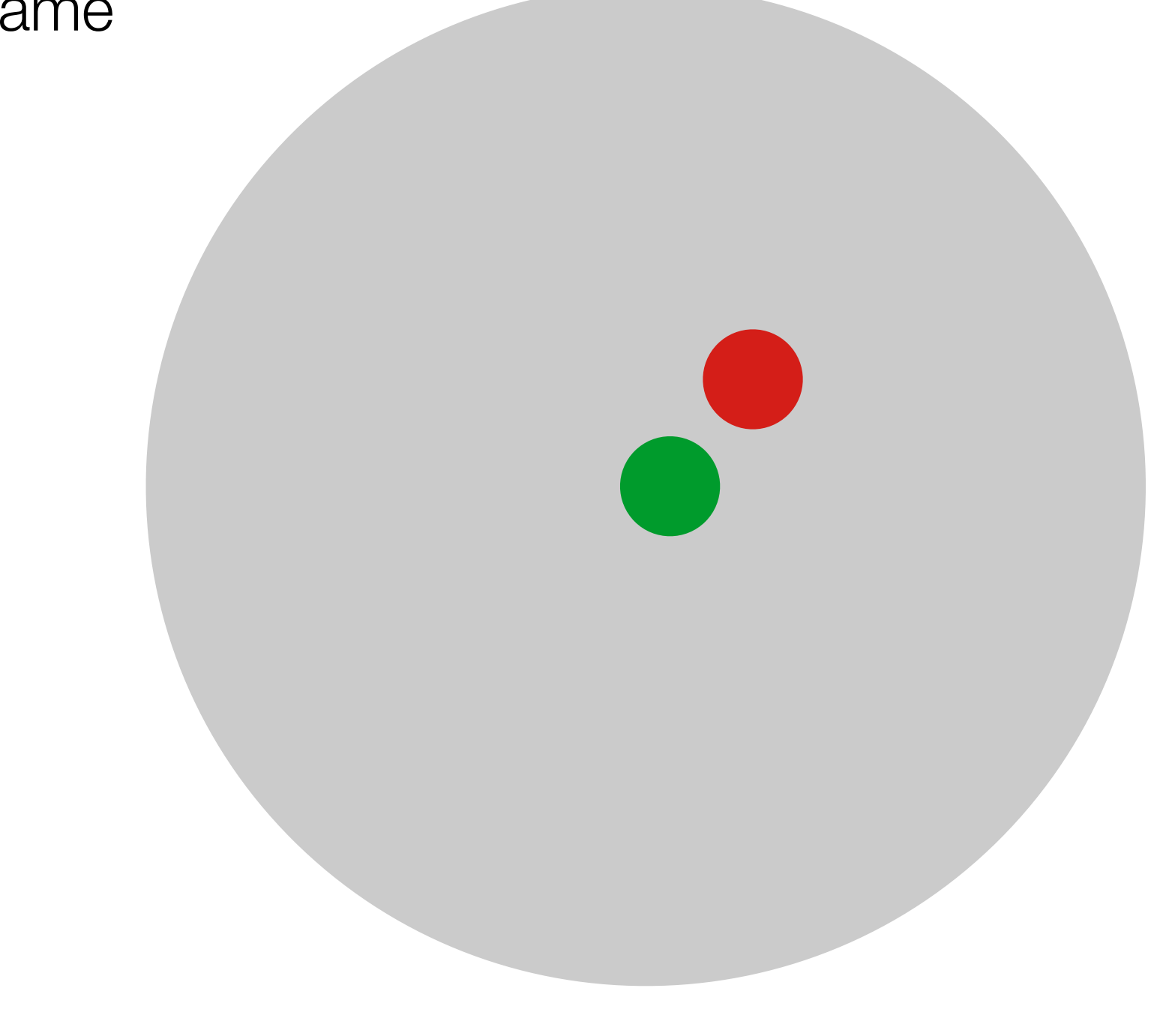

- Lorentz boost into CM frame of two-nucleon system.
- Generate decay products.

+

 $0 - \frac{0}{\sqrt{2}}$ 

+

- Lorentz boost into CM frame of two-nucleon system.
- Generate decay products.
- Assign momentum & energy using phase-space decay.
- Lorentz boost back into original frame.

+

+

 $\boxed{0}$ 

- Lorentz boost into CM frame of two-nucleon system.
- Generate decay products.
- Assign momentum & energy using phase-space decay.
- Lorentz boost back into original frame.
- Propagate final state particles through nucleus.

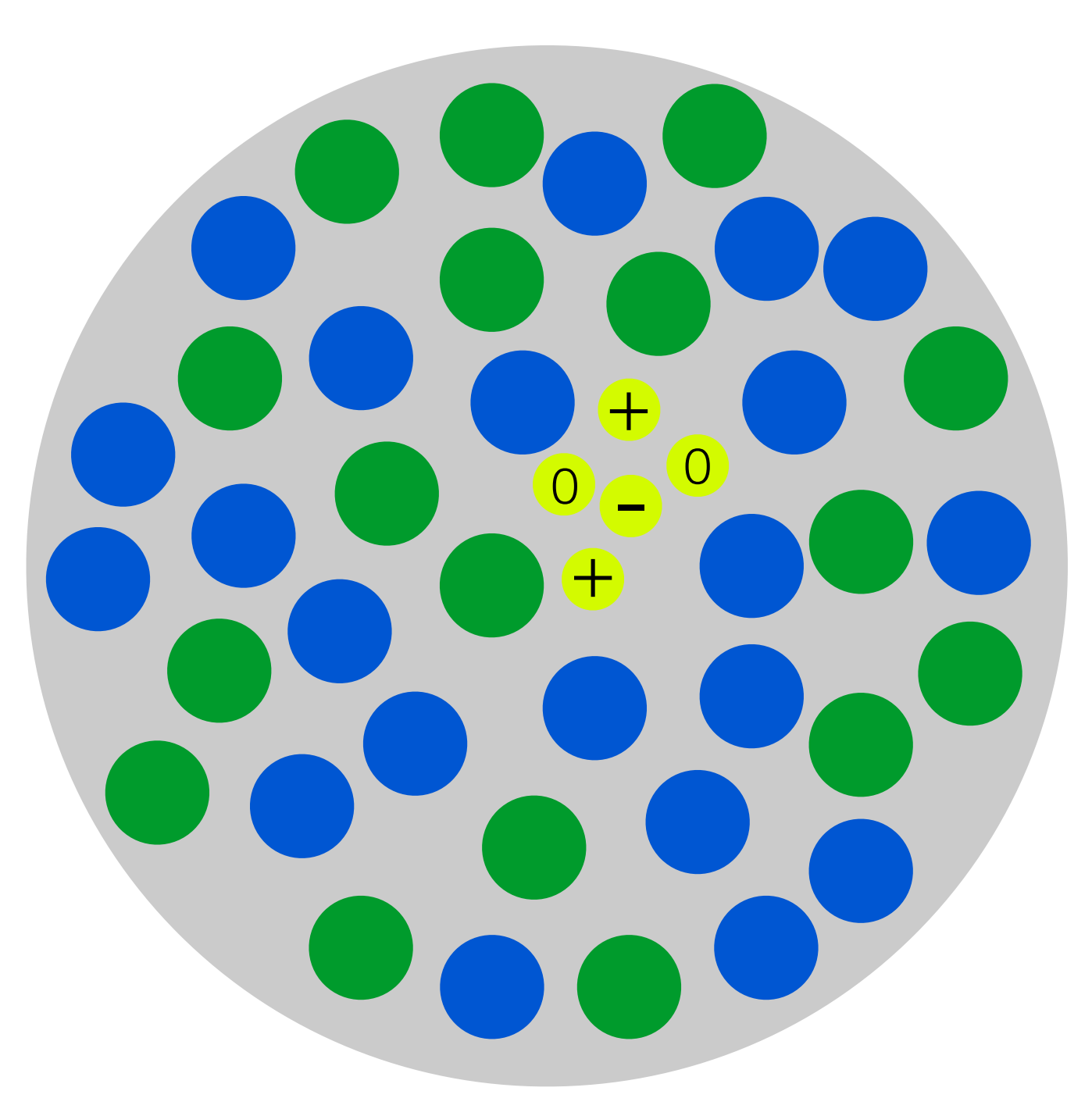

# INTRANUKE/hN cascade model

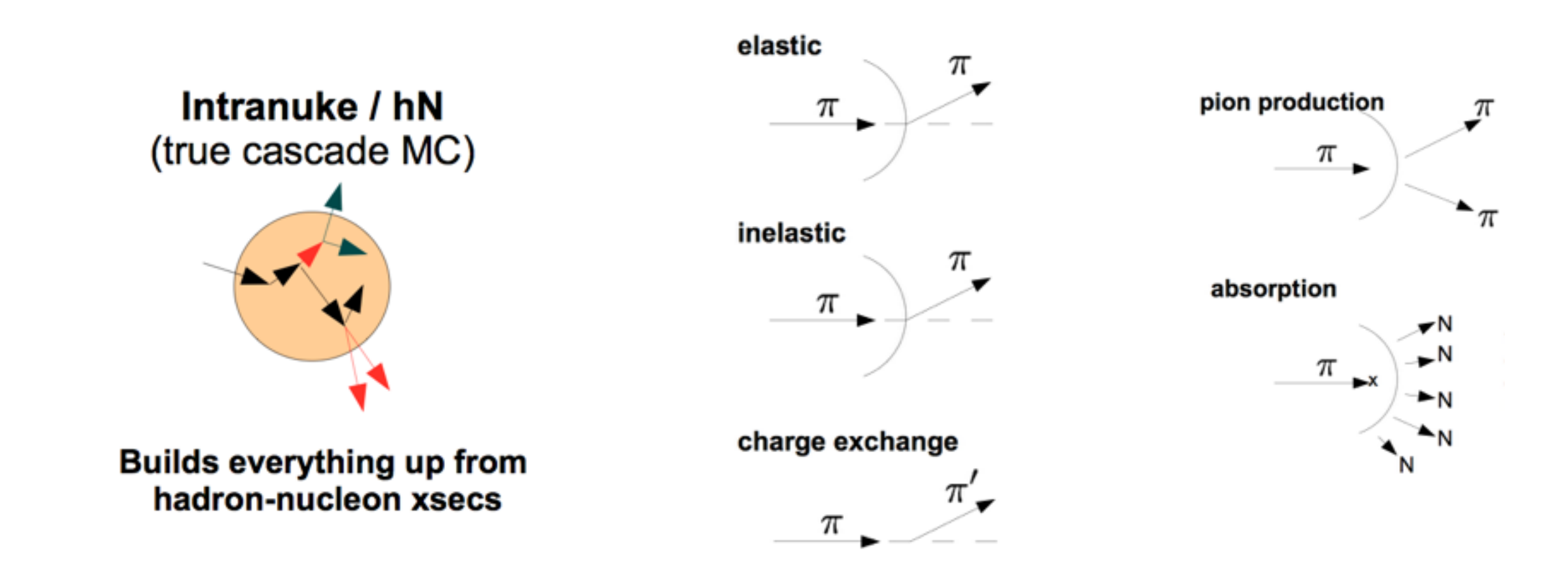

- GENIE's hadron transport package.
- Full cascade model, propagates hadrons through the nucleus.
- Cross-generator comparisons of pion multiplicities on a later slide.

## GENIE-LArSoft interface

- GENIE output is a root ntuple in **gntp** format.
- Conversion to flat GENIE tree format **gst** still in progress.
- Use **gevdump** to export the output into a text file.
- LArSoft nucleon decay module in **larsim** module is actually just a GENIE parser, which can be used for importing any GENIE event.
	- Just edit the path in the .fcl file to point to your inputs.
	- Please get in contact if you want to try doing this!

# Event generator outputs

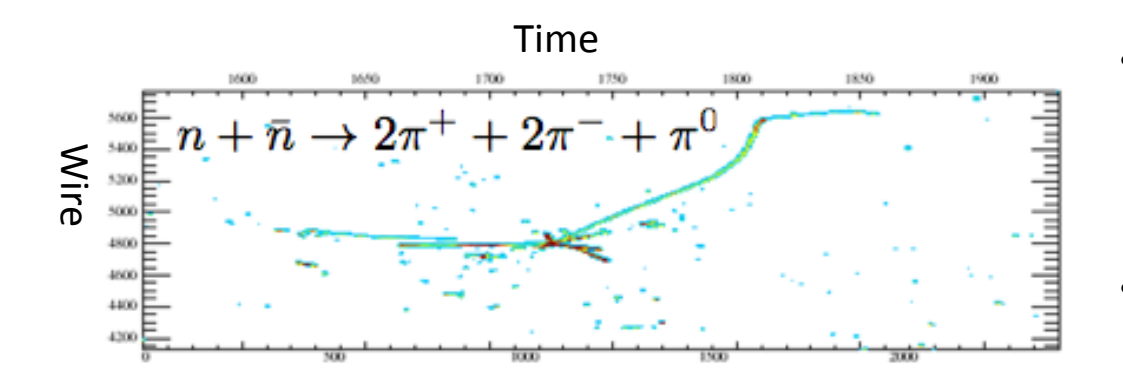

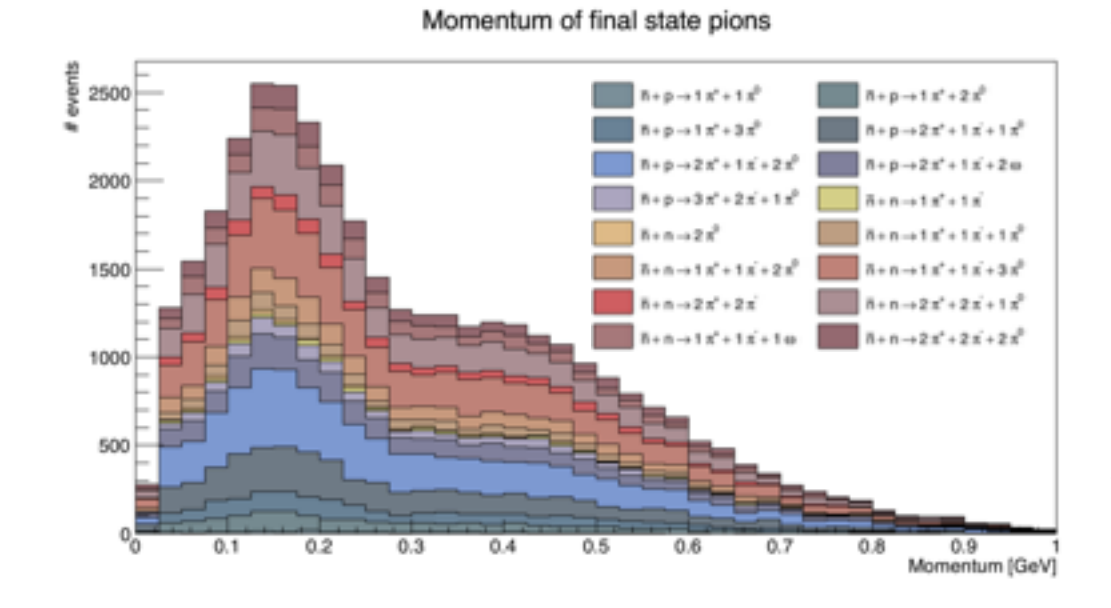

- Once in LArSoft format, can use standard MicroBooNE simulation chain.
- Works for any atomic nucleus.
- Compare with quoted SK values for generator cross-check.
- Disagreement likely due to use of GENIE hA model (full cascade model).
- Studies involving hN (data-driven effective model) currently underway.

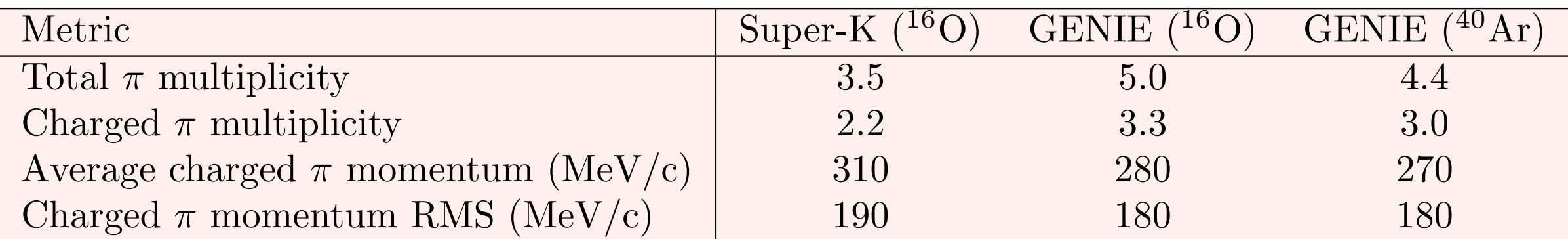

#### Lifetime limit calculation

• Lifetime limit set on nnbar using a Poisson distribution as a function of the **width Γ**:

$$
P(\Gamma|n_{obs}) = A \int \int \int \frac{e^{-(\Gamma \lambda \epsilon + b)}(\Gamma \lambda \epsilon + b)^{n_{obs}}}{n_{obs}!} P(\lambda) P(\epsilon) P(b) d\lambda d\epsilon db
$$
  

$$
\int_{0}^{\Gamma_{90\%}} P(\Gamma|n_{obs}) d\Gamma = 0.9
$$
  
**6 6 6 7 6 7 8 8 8 8 9 9 1 1 1 1 1 1 1 1 1 1 1 2 1 2 1 3 1 4 4 9 1 1 1 2 1 2 1 3 2 1 4 1 2 1 3 2 1 4 3 1 4 4 9 1 1 1 1 1 2 1 2 1 2 1 2 1 2 1 3 1 4 2 1 2 1 2 1 3 2 1 4 2 1 2 1 2 1 3 2 1** 

- Crucial inputs are **value** and **uncertainty** of:
	- Background rate **b**
	- Signal selection efficiency **ε**
- Evaluating these will allow us to estimate sensitivity in a large-scale LArTPC.

# Prospects for LArTPCs

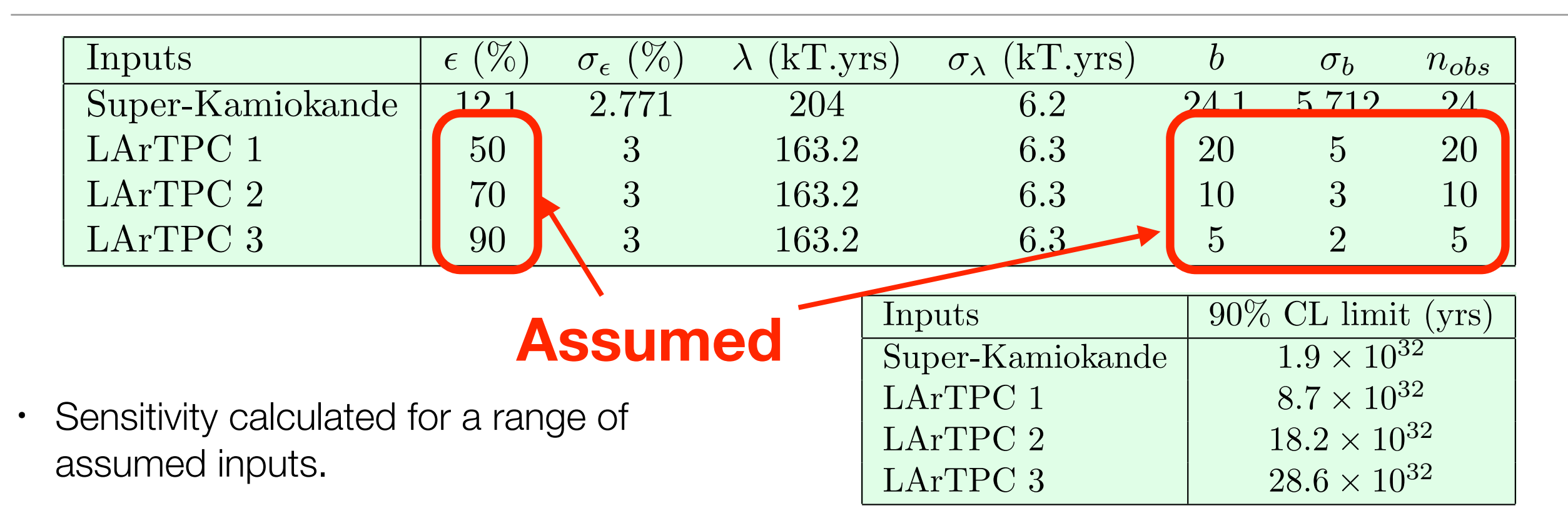

- Next step is to generate sensitivity surface, identify which parameters we need to optimise towards.
- Long-term goal is to use MC/data and event reconstruction to determine these inputs, & therefore DUNE's sensitivity to nnbar.

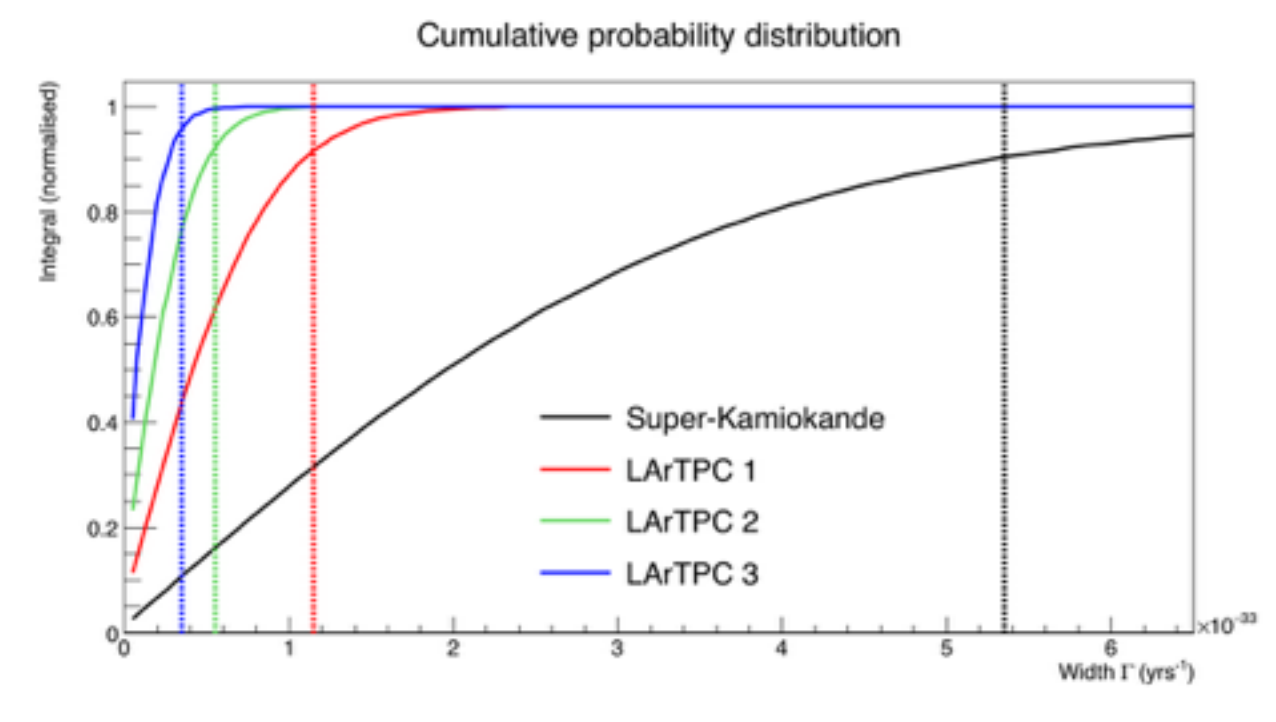

## **Summary**

- Events generated using GENIE/LArSoft.
	- Custom GENIE module.
	- GENIE output > text file > LArSoft inputs.
- Carrying out generator cross-checks / different models.
- Investigating sensitivity as a function of inputs.
- Developing reconstruction to determine the value of these inputs.
- Final goal: sensitivity estimation for DUNE.